## SAP ABAP table V\_QALS\_SEL {Generated Table for View}

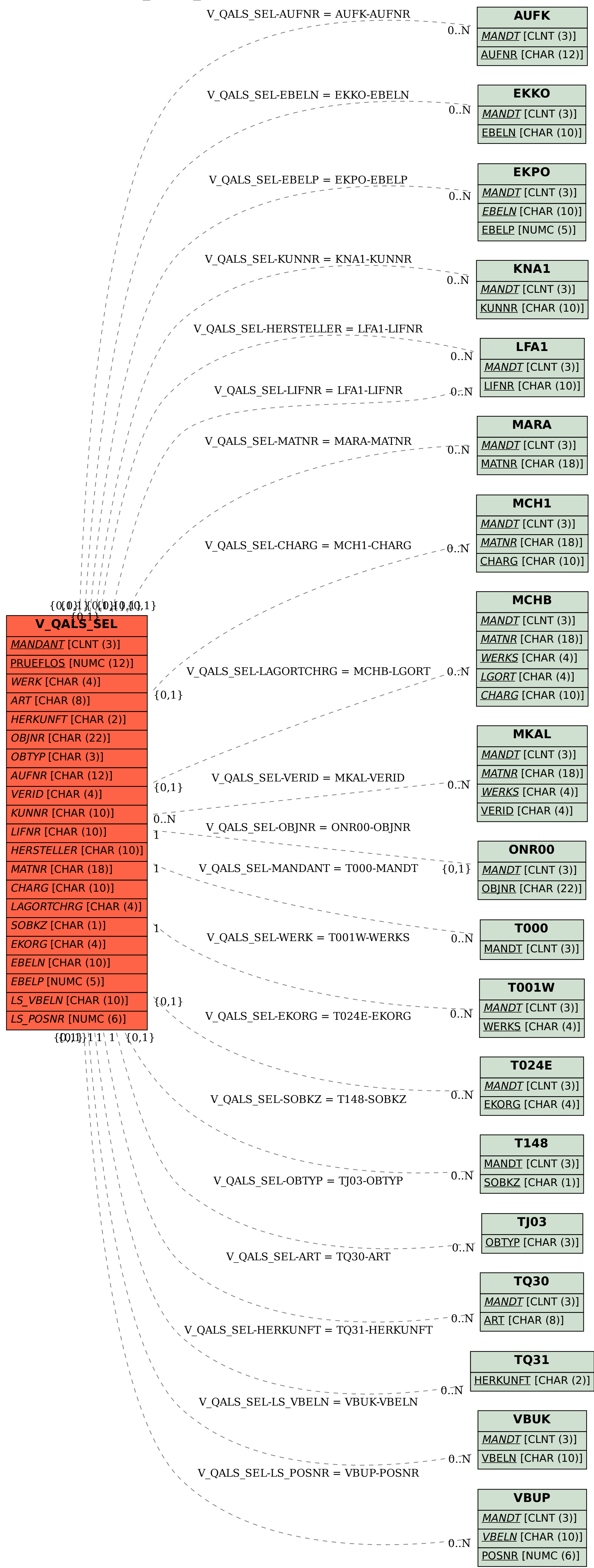